## The Background Investigator

presents

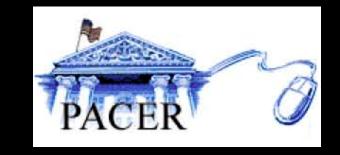

## Finding Identifiers (of defendants) from Documents On PACER (online) and inside U.S. District Court Files by Steven Brownstein

### PACER Service Center Home Page

Page 1 of 1

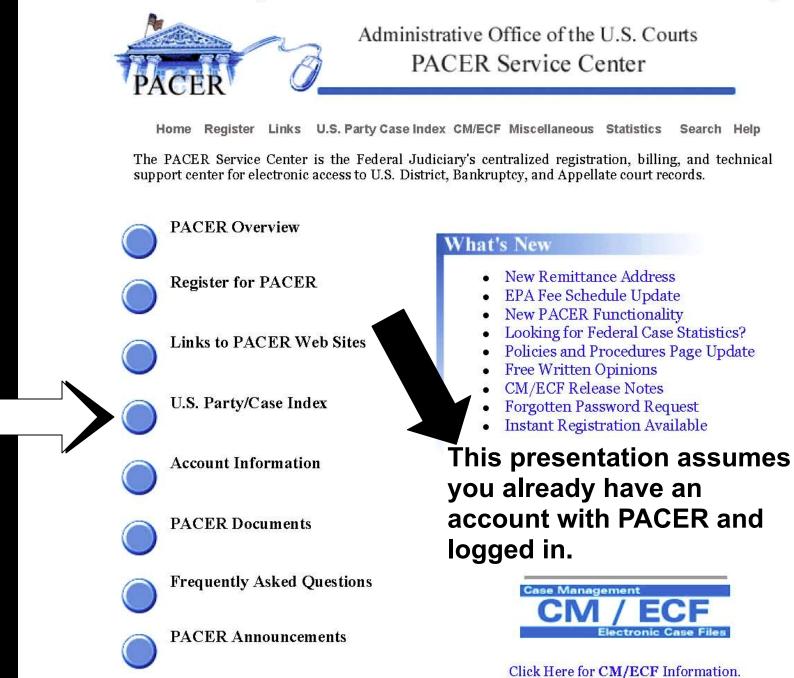

### Pacer Service Center

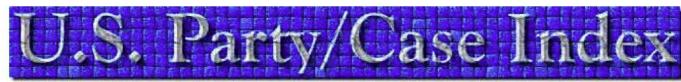

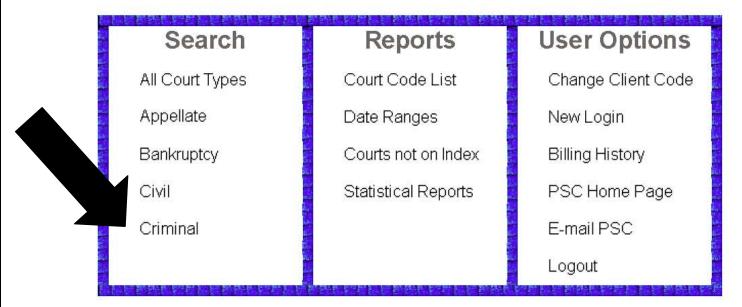

The U.S. Party/Case Index is a national index for U.S. district, bankruptcy, and appellate courts. The system serves as a locator index for PACER.

 U.S. Party/Case Index - Home

 Search: All Court Types | Appellate | Bankruptcy | Civil | Criminal

 Reports: Court Code List | Date Range | Courts not on Index | Statistical Reports

 User Options: Change Client Code | New Login | Billing History | PSC Home Page |

 E-Mail PSC | Logout

# **% We will choose criminal search**

Criminal Search

#### **Form Instructions**

Enter your search criteria in the form to your right and click on search.

Select a particular state or region of the country to limit your search. The default is to search all courts.

Limit your search to a particular date range. To search one day, enter the same beginning and end date. To search forward, just enter a beginning date. To search backward, just enter an end date. The default is to search for cases without a date range.

Limit your search by selecting both a state or region and a date range. This may help reduce the number of search results.

Either a party name, or a case number must be entered to perform a search. The search will not combine these fields, so only one of these fields can be entered.

Select to receive results with the case title or without case title. The default is to show results without a case title.

Results are displayed as extracted from the database to optimize search speeds. The complete search results should be reviewed when attempting to locate a case. The results may appear to be in alphabetical order, but may not be.

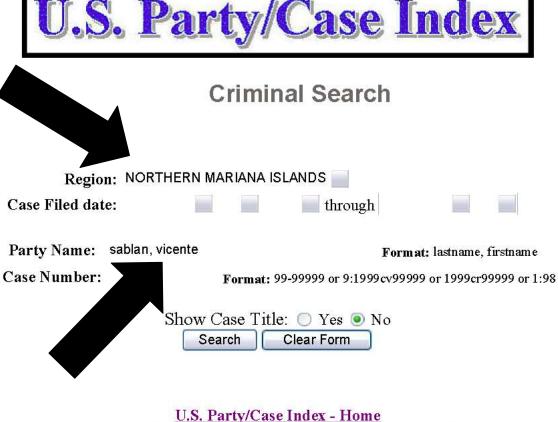

Search: All Court Types | Appellate | Bankruptcy | Civil | Criminal Reports: Court Code List | Date Range | Courts not on Index | Statistical Reports User Options: Change Client Code | New Login | Billing History | PSC Home Page | E-Mail PSC | Logout

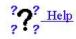

Add the criteria and search

U.S. Party/Case Index Criminal Name Search Results

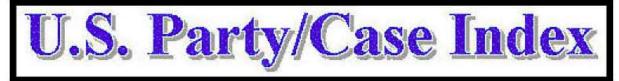

### **Criminal Name Search Results**

### 3 Total Party matches for selection SABLAN, VICENTE for NORTHERN MARIANA ISLANDS Search Complete

Search Complete

Thu Nov 2 12:48:29 2006

Selections 1 through 3 (Page 1)

Download (1 pages \$ 0.00)

 Name
 Court
 Case No.
 Filed
 Closed

 1 SABLAN, VICENTE A.
 nmidce
 1:2004cr00020
 05/19/2004
 09/29/2004

 2 SABLAN, VICENTE M.
 nmidce
 1:2006cr00009
 05/24/2006

 3 SABLAN, VICENTE M.
 nmidce
 1:2006cr00009
 05/24/2006

### Then select name..click on case #

**not Frank** 

| <b>Case Number</b><br>1:06-cr-00009-1 - S                                                            | ablan, Frank     | Certainly, |
|----------------------------------------------------------------------------------------------------|------------------|------------|
| <ul> <li>Filed</li> <li>Entered</li> </ul>                                                           | to               |            |
| Documents                                                                                            | to               |            |
| <ul> <li>✓ Include terminate</li> <li>✓ Include list of par</li> <li>☐ Include list of me</li> </ul> | ties and counsel |            |
| Sort by Oldest date Run Report                                                                       | first            |            |

## **Oops..Where's Vincent?**

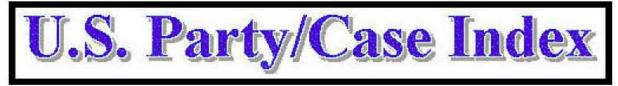

### **Criminal Name Search Results**

3 Total Party matches for selection SABLAN, VICENTE for NORTHERN MARIANA ISLANDS Search Complete

Thu Nov 2 12:48:29 2006

Selections 1 through 3 (Page 1)

Download (1 pages \$ 0.00)

 Name
 Court
 Case No.
 Filed
 Closed

 1 SABLAN, VICENTE A.
 nmidce
 1:2004cr00020
 05/19/2004
 09/29/2004

 2 SABLAN, VICENTE M.
 nmidce
 1:2006cr00009
 05/24/2006

 3 SABLAN, VICENTE M.
 nmidce
 1:2006cr00009
 05/24/2006

## Back to screen, click on other Vicente

| Again, not Frank |
|------------------|
|                  |
|                  |
|                  |
|                  |
|                  |
|                  |

## So what should I do?

Criminal Search

#### **Form Instructions**

Enter your search criteria in the form to your right and click on search.

Select a particular state or region of the country to limit your search. The default is to search all courts.

Limit your search to a particular date range. To search one day, enter the same beginning and end date. To search forward, just enter a beginning date. To search backward, just enter an end date. The default is to search for cases without a date range.

Limit your search by selecting both a state or region and a date range. This may help reduce the number of search results.

Either a party name, or a case number must be entered to perform a search. The search will not combine these fields, so only one of these fields can be entered.

Select to receive results with the case title or without case title. The default is to show results without a case title.

Results are displayed as extracted from the database to optimize search speeds. The complete search results should be reviewed when attempting to locate a case. The results may appear to be in alphabetical order, but may not be.

| Page | 1 | of | 1 |
|------|---|----|---|
|      |   |    |   |

| ria in the                                                      | <b>U.S. Party/Case Index</b>                                                                                                    |
|-----------------------------------------------------------------|----------------------------------------------------------------------------------------------------|
| click on                                                        | Criminal Search                                                                                                    |
| or region of<br>ir search.<br>all courts.                       | Criminal Search                                                                                                    |
| particular<br>ne day, enter                                     | Region: NORTHERN MARIANA ISLANDS                                                                                                    |
| l end date.<br>enter a<br>rch                                   | Case Filed date:                                                                                                    |
| end date.<br>for cases                                          | Party Name: Format: lastname, firstname                                                                                                    |
|                                                                 | Case Number: 1:06-cr-00009 Format: 99-99999 or 9:1999cv99999 or 1999cr999999 or 1:98                                                                                                    |
| electing both<br>late range.<br>he number of                    | Show Case Title: O Yes  No Search Clear Form                                                                                                    |
| a case<br>d to perform<br>ill not<br>o only one of<br>red.      | U.S. Party/Case Index - Home<br>Search: <u>All Court Types   Appellate   Bankruptcy   Civil   Criminal</u>                                                                                             |
| s with the<br>se title. The<br>its without a                    | Reports: Court Code List   Date Range   Courts not on Index   Statistical Reports         User Options: Change Client Code   New Login   Billing History   PSC Home Page           E-Mail PSC   Logout |
| s extracted<br>otimize<br>oplete search<br>wed when<br>ase. The | ? <b>?</b> ? <sup></sup>                                                                                                    |

### Try case number as search criteria

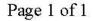

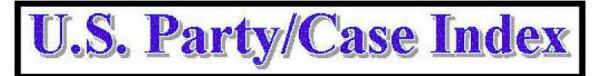

### **Criminal Case Number Search Results**

7 Total Case matches for selection 06-00009 for NORTHERN MARIANA ISLANDS Search Complete

Thu Nov 2 14:26:43 2006

Selections 1 through 7 (Page 1)

Download (1 pages \$ 0.00)

| Case Title                         | Court  | Case No.      | Filed      | Closed     |
|------------------------------------|--------|---------------|------------|------------|
| 1 USA v. Sablan & Sons Enterprises | nmidce | 1:2006cr00009 | 05/24/2006 | 10/06/2006 |
| 2 USA v. Sablan                    | nmidce | 1:2006cr00009 | 05/24/2006 |            |
| 3 USA v. Sablan                    | nmidce | 1:2006cr00009 | 05/24/2006 |            |
| 4 <u>USA v. Sablan</u>             | nmidce | 1:2006cr00009 | 05/24/2006 |            |
| 5 <u>USA v. Sablan</u>             | nmidce | 1:2006cr00009 | 05/24/2006 | 10/04/2006 |
| 6 USA v. Sablan & Sons Enterprises | nmidce | 1:2006cr00009 | 05/24/2006 | 10/06/2006 |
| 7 USA v. Sablan & Sons Enterprises | nmidce | 1:2006cr00009 | 05/24/2006 | 10/06/2006 |

### Let's click on one of these

CM/ECF - U.S. District Court for the Northern Mariana Islands - Docket Report

### **Docket Sheet**

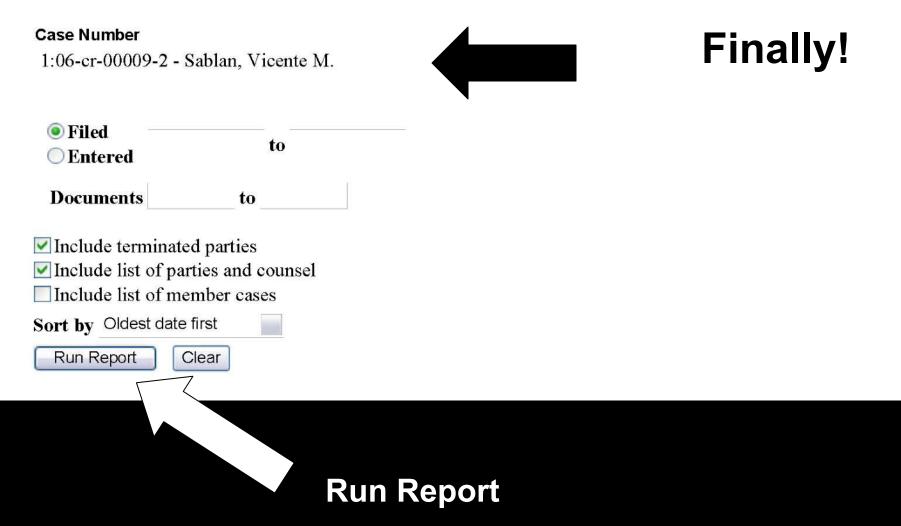

### Query

Alias Associated Cases Attorney Case File Location... Case Summary Deadlines/Hearings... Docket Report ... Filers History/Documents... Party Related Transactions... Status

## **Click on Docket Report**

CM/ECF - U.S. District Court for the Northern Mariana Islands - Docket Report

U.S. District Court Northern Mariana Islands (NMI) CRIMINAL DOCKET FOR CASE #: 1:06-cr-00009-2

Case title: USA v. Sablan et al

Date Filed: 05/24/2006

Page 1 of 3

Assigned to: U.S. District Judge Alex R. Munson

#### Defendant

Vicente M. Sablan (2) TERMINATED: 10/04/2006

#### represented by Joseph James N Camacho

Camacho & Alepuyo, Attorneys-at-Law P. O. Box 5506 CHRB Saipan, MP 96950-(670) 233-8535/6/7 Fax: (670) 233-8538 Email: jincamacho@gmail.com *LEAD ATTORNEY ATTORNEY TO BE NOTICED* 

#### Disposition

Disposition

Disposition

None

Highest Offense Level (Opening)

None

#### **Terminated Counts**

**Pending Counts** 

16 U.S.C. §§ 1538(a)(1)(B), 1538(g) and 1540(b)(1) -- TAKING AN ENDANGERED SPECIES (1-2)

#### Highest Offense Level (Terminated)

Misdemeanor

#### Complaints

None

#### Plaintiff

USA

represented by Craig N. Moore

Assistant U.S. Attorney United States Attorney's Office Horiguchi Building Third Floor P. O. Box 500377 Saipan, MP 96950 (670) 236-2982 Fax: (670) 2362985

https://cef.nmid.uscourts.gov/cgi-bin/DktRpt.pl?239914224709443-L 280 0-1

11/3/2006

## Name, charges, etc..

Page 2 of 3

Email: Craig.N.Moore@usdoj.gov LEAD ATTORNEY ATTORNEY TO BE NOTICED

| Date Filed | #         | Docket Text                                                                                                    |
|------------|-----------|----------------------------------------------------------------------------------------------------|
| 05/24/2006 | 1         | INDICTMENT as to Frank Sablan (1) count(s) 1-2, Vicente M. Sablan (2) count(s) 1-2, Sablan & Sons Enterprises (3) count(s) 1-2. (TPM) (Entered: 05/25/2006)                                                                                                    |
| 05/25/2006 | 3         | Summons Returned Executed on 5/25/2006 as to Vicente M. Sablan. (TPM) (Entered: 05/25/2006)                                                                                                    |
| 05/26/2006 | <u>9</u>  | Minute Entry for proceedings held before Judge Alex R. Munson :Arraignment as to Vicente M. Sablan (2) Count 1-2 held on 5/26/2006. Initial Appearance as to Vicente M. Sablan held on 5/26/2006. Plea entered by Vicente M. Sablan (2) Count 1-2, Not Guilty on counts 1-2. Bench Trial set for 7/31/2006 09:00 AM. (Court Reporter SNS) (TPM) (Entered: 05/26/2006) |
| 05/26/2006 | 10        | ORDER Setting Trial Date as to Vicente M. Sablan. Pretrial Motions due by 6/9/2006.<br>Bench Trial set for 7/31/2006 09:00 AM in Courtroom before U.S. District Judge Alex<br>R. Munson. Signed by Judge Alex R. Munson on 5/26/2006. (TPM) (Entered:<br>05/26/2006)                                                                                                  |
| 05/26/2006 | 11        | Appearance Bond Bond Entered as to Vicente M. Sablan in amount of \$ \$5,000<br>Unsecured. (ACH) (Entered: 05/30/2006)                                                                                                    |
| 05/26/2006 | <u>12</u> | ORDER Setting Conditions of Release as to Vicente M. Sablan. Signed by Judge Alex<br>R. Munson on 05/26/06. (ACH) (Entered: 05/30/2006)                                                                                                    |
| 06/02/2006 | <u>13</u> | ORDER Rescheduling Trial as to Frank Sablan and Vicente M. Sablan - Scheduling<br>Conference set for 6/5/2006 10:30 AM in Courtroom before U.S. District Judge Alex<br>R. Munson. Signed by Judge Alex R. Munson on 06/02/06. (ACH) (Entered:<br>06/02/2006)                                                                                                    |
| 06/05/2006 | <u>16</u> | Minute Entry for proceedings held before Judge Alex R. Munson :Ilearing re:<br>Rescheduling Trial as to Vicente M. Sablan held on 6/5/2006. (Court Reporter SNS.)<br>(ACII) (Entered: 06/05/2006)                                                                                                    |
| 06/05/2006 | <u>17</u> | AMENDED ORDER Setting Trial as to Vicente M. Sablan - Jury Trial set for 7/31/2006 09:00 AM in Courtroom before U.S. District Judge Alex R. Munson. Signed by Judge Alex R. Munson on 06/05/06. (ACH) (Entered: 06/05/2006)                                                                                                    |
| 07/21/2006 | <u>20</u> | WAIVER of Speedy Trial by Vicente M. Sablan. (TPM) (Entered: 07/21/2006)                                                                                                    |
| 07/21/2006 | 21        | Minute Entry for proceedings held before Judge Alex R. Munson :Waiver of Speedy<br>Trial as to Vicente M. Sablan held on 7/21/2006 re 20 Waiver of Speedy Trial filed by<br>Vicente M. Sablan. Jury Trial set for 10/10/2006 09:00 AM in Courtroom before U.S.<br>District Judge Alex R. Munson. (Court Reporter SNS) (TPM) (Entered: 07/21/2006)                     |
| 07/21/2006 | <u>22</u> | ORDER Granting Waiver of Speedy Trial as to Vicente M. Sablan re <u>20</u> Waiver of<br>Speedy Trial. Time excluded from 7/21/06 until 10/31/06. Jury Trial set for<br>10/10/2006 09:00 AM in Courtroom before U.S. District Judge Alex R.<br>Munson.Signed by Judge Alex R. Munson on 7/21/06. (TPM) (Entered: 07/21/2006)                                           |
| 10/04/2006 | 30        | ORDER Dismissing Indictment as to Vicente M. Sablan. Vicente M. Sablan terminated. Signed by Judge Alex R. Munson on 10/04/06. (ACH) (Entered: 10/04/2006)                                                                                                    |
| 10/04/2006 |           | DISMISSAL OF COUNTS on Government Motion as to Vicente M. Sablan. (ACII)                                                                                                    |

Documents that are available are highlighted and can be selected.

https://eef.nmid.uscourts.gov/egi-bin/DktRpt.pl?239914224709443-L 280 0-1

11/3/2006

CM/ECF - U.S. District Court for the Northern Mariana Islands - Docket Report

Page 3 of 3

(Entered: 10/04/2006)

|                              | PACER Se      | rvice Center     |               |
|------------------------------|---------------|------------------|---------------|
|                              | Transact      | ion Receipt      |               |
|                              | 11/03/20      | 06 05:08:07      |               |
| PACER Login:                 | bi0252        | Client Code:     | ]             |
| Description:                 | Docket Report | Search Criteria: | 1:06-er-00009 |
| Billable Pages: 2 Cost: 0.16 |               |                  |               |

This slide is here because there were 3 pages of docket that was printed. Ignore this slide. Email: Craig.N.Moore@usdoj.gov LEAD ATTORNEY ATTORNEY TO BE NOTICED

| Date Filed | #         | Docket Text                                                                                                    |
|------------|-----------|----------------------------------------------------------------------------------------------------|
| 05/24/2006 | 1         | INDICTMENT as to Frank Sablan (1) count(s) 1-2, Vicente M. Sablan (2) count(s) 1-2, Sablan & Sons Enterprises (3) count(s) 1-2. (TPM) (Entered: 05/25/2006)                                                                                                    |
| 05/25/2006 | 3         | Summons Returned Executed on 5/25/2006 as to Vicente M. Sablan. (TPM) (Entered: 05/25/2006)                                                                                                    |
| 05/26/2006 | <u>9</u>  | Minute Entry for proceedings held before Judge Alex R. Munson :Arraignment as to Vicente M. Sablan (2) Count 1-2 held on 5/26/2006. Initial Appearance as to Vicente M. Sablan held on 5/26/2006. Plea entered by Vicente M. Sablan (2) Count 1-2, Not Guilty on counts 1-2. Bench Trial set for 7/31/2006 09:00 AM. (Court Reporter SNS) (TPM) (Entered: 05/26/2006) |
| 05/26/2006 | 10        | ORDER Setting Trial Date as to Vicente M. Sablan. Pretrial Motions due by 6/9/2006.<br>Bench Trial set for 7/31/2006 09:00 AM in Courtroom before U.S. District Judge Alex<br>R. Munson. Signed by Judge Alex R. Munson on 5/26/2006. (TPM) (Entered:<br>05/26/2006)                                                                                                  |
| 05/26/2006 | 11        | Appearance Bond Bond Entered as to Vicente M. Sablan in amount of \$ \$5,000<br>Unsecured. (ACH) (Entered: 05/30/2006)                                                                                                    |
| 05/26/2006 | <u>12</u> | ORDER Setting Conditions of Release as to Vicente M. Sablan. Signed by Judge Alex<br>R. Munson on 05/26/06. (ACH) (Entered: 05/30/2006)                                                                                                    |
| 06/02/2006 | <u>13</u> | ORDER Rescheduling Trial as to Frank Sablan and Vicente M. Sablan - Scheduling<br>Conference set for 6/5/2006 10:30 AM in Courtroom before U.S. District Judge Alex<br>R. Munson. Signed by Judge Alex R. Munson on 06/02/06. (ACH) (Entered:<br>06/02/2006)                                                                                                    |
| 06/05/2006 | <u>16</u> | Minute Entry for proceedings held before Judge Alex R. Munson :Hearing re:<br>Rescheduling Trial as to Vicente M. Sablan held on 6/5/2006. (Court Reporter SNS.)<br>(ACH) (Entered: 06/05/2006)                                                                                                    |
| 06/05/2006 | <u>17</u> | AMENDED ORDER Setting Trial as to Vicente M. Sablan - Jury Trial set for 7/31/2006 09:00 AM in Courtroom before U.S. District Judge Alex R. Munson. Signed by Judge Alex R. Munson on 06/05/06. (ACH) (Entered: 06/05/2006)                                                                                                    |
| 07/21/2006 | <u>20</u> | WAIVER of Speedy Trial by Vicente M. Sablan. (TPM) (Entered: 07/21/2006)                                                                                                    |
| 07/21/2006 | 21        | Minute Entry for proceedings held before Judge Alex R. Munson :Waiver of Speedy<br>Trial as to Vicente M. Sablan held on 7/21/2006 re 20 Waiver of Speedy Trial filed by<br>Vicente M. Sablan, Jury Trial set for 10/10/2006 09:00 AM in Courtroom before U.S.<br>District Judge Alex R. Munson. (Court Reporter SNS) (TPM) (Entered: 07/21/2006)                     |
| 07/21/2006 | <u>22</u> | ORDER Granting Waiver of Speedy Trial as to Vicente M. Sablan re <u>20</u> Waiver of<br>Speedy Trial. Time excluded from 7/21/06 until 10/31/06. Jury Trial set for<br>10/10/2006 09:00 AM in Courtroom before U.S. District Judge Alex R.<br>Munson.Signed by Judge Alex R. Munson on 7/21/06. (TPM) (Entered: 07/21/2006)                                           |
| 10/04/2006 | 30        | ORDER Dismissing Indictment as to Vicente M. Sablan. Vicente M. Sablan terminated. Signed by Judge Alex R. Munson on 10/04/06. (ACH) (Entered: 10/04/2006)                                                                                                    |
| 10/04/2006 |           | DISMISSAL OF COUNTS on Government Motion as to Vicente M. Sablan. (ACII)                                                                                                    |

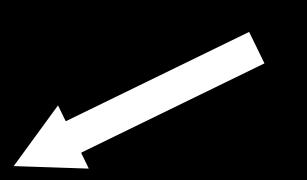

We are looking for documents that would have identifiers such as DOB, SS#, even signature of defendant. Appearance Bond has signature.

https://eef.nmid.uscourts.gov/egi-bin/DktRpt.pl?239914224709443-L 280 0-1

Here's is a copy of signature. We can compare that with signature on application.

| AO 98 (Rev. 8/85) Appearance Bond                                                                                                    | FILED                           |
|----------------------------------------------------------------------------------------------------|---------------------------------|
| United States                                                                                                    | s District Court District Court |
|                                                                                                    | orthern Mariana Islands         |
| UNITED STATES OF AMERICA                                                                                                    | For The Northern Mariana Islan  |
| 14                                                                                                    | (Deputy Cis.⊰)                  |
| V.                                                                                                    | CASE NUMBER: CR-06-00009-002    |
| Vicente M. Sablan                                                                                                    |                                 |
| Defendant                                                                                                    |                                 |
| Non-surety: I, the undersigned defendant acknow<br>Surety: We, the undersigned, jointly and several<br>personal representatives, jointly and severally, are bound<br>5_5,000.00, and there has b | ly acknowledge that we and our  |
| § in cash or                                                                                                    | (describe other security.)      |
| The conditions of this bond are that the defendant                                                                                                    | Vicente M. Sablan               |

is to appear before this court and at such other places as the defendant may be required to appear, in accordance with any and all orders and directions relating to the defendant's appearance in this case, including appearance for violation of a condition of defendant's release as may be ordered or notified by this court or any other United States District Court to which the defendant may be held to answer or the cause transferred. The defendant is to abide by any judgment entered in such matter by surrendering to serve any sentence imposed and obeying any order or direction in connection with such judgment.

It is agreed and understood that this is a continuing bond (including any proceeding on appeal or review) which shall continue until such time as the undersigned are exonerated.

If the defendant appears as ordered or notified and otherwise obeys and performs the foregoing conditions of this bond, then this bond is to be void, but if the defendant fails to obey or perform any of these conditions, payment of the amount of this bond shall be due forthwith. Forfeiture of this bond for any breach of its conditions may be declared by any United States District Court having cognizance of the above entitled matter at the time of such breach and if the bond is forfeited and if the forfeiture is not set aside or remitted, judgment, may be entered upon motion in such United States District Court against each debtor jointly and severally for the amount above stated, together with interest and costs, and execution may be issued and payment secured as provided by the Federal Rules of Criminal Procedure and any other laws of the United States.

| T        | This bond is signed on $5 \cdot 26 - 0$       | atOffice of the Clerk, Horiguchi Building, Garapan, Saipan<br>Place |
|----------|-----------------------------------------------|---------------------------------------------------------------------|
| Defendar | t: Vicente M. Sablan                          | Address:                                                            |
| Surety:  | the second second                             | Address:                                                            |
| Surety:  |                                               | Address:                                                            |
| S        | igned and acknowledged before me on           | 5. He . 06<br>Date L. Auto Semcein,                                 |
|          | aly R mpin                                    | A K Vnn entreux Deputy Clerk                                        |
| A        | pproved: Honorable, Alex R. Munson, Chief Jud |                                                                     |

| Criminal Case Cover Sheet                                 |                                                | U.S. District Court                |
|-----------------------------------------------------------|------------------------------------------------|------------------------------------|
| Place of Offense:                                         |                                                | CR 26-000000                       |
| City                                                      | Related Case Information:                      |                                    |
| Country/Parish                                            | Superseding Indictment                         | Docket Number                      |
|                                                           | Same Defendant<br>Magistrate Judge Case Number | New Defendant X                    |
|                                                           | Search Warrant Case Number                     |                                    |
| Defendant Information:                                    | R 20/ R 40 from District of                    |                                    |
| Juvenile Yes No _                                         | If Yes, Matter to be sealed:                   | No                                 |
| Defendant Name VICENTE                                    | C M. SABLAN                                    |                                    |
| Alias Name(s)                                             |                                                |                                    |
|                                                           |                                                |                                    |
| Address Saipan                                            |                                                |                                    |
| Birthdate 07/21/1948 SS # 586-1                           | 10-5013 Sex <u>M</u> Race Page                 | ific Islander Nationality Chamorro |
|                                                           |                                                |                                    |
| U.S. Attorney Information:                                |                                                |                                    |
|                                                           | Bar #                                          |                                    |
| Interpreter: No Yes                                       | List language and/or dialect:                  | RECEIVED                           |
| Location Status:                                          |                                                | KAY 2 - 210                        |
|                                                           |                                                | Clerk                              |
| Arrest Date                                               |                                                | District Court                     |
| _                                                         | f in                                           |                                    |
| Already in State Custody                                  |                                                |                                    |
| On Pretrial Release                                       |                                                |                                    |
| U.S.C. Citations:                                         |                                                |                                    |
| Total # of Counts:2                                       | Petty Disdemeanor                              | Felony                             |
| <u>Index Key/Code</u><br>16 U.S.C., <u>§§</u> 1538(a)(1), | Description of Offense Charged                 | Count(s)                           |
| Set 1 <u>&amp; 1540 (b)(1)</u>                            |                                                | ecies <u>1-2</u>                   |
| Set 2                                                     |                                                |                                    |
| Set 3                                                     |                                                |                                    |
| Set 4                                                     |                                                | 1                                  |
|                                                           | (May be continued or reverse                   | $\mathcal{N}^{T}$                  |
| Anto                                                      |                                                | 16                                 |
| Date: 97416                                               | Signature of AUSA:                             |                                    |

So we go (manually look) into the file and for documents not found on PACER docket. The Criminal Case Cover Sheet is the best place to search. But even those can come up blank.

Check out Criminal Cover Sheet for other defendant, Frank.

> No DOB, no SS#

| Criminal Case Cover Sheet                               |                                                            | U.S. District Court          |
|---------------------------------------------------------|------------------------------------------------------------|------------------------------|
| Place of Offense:                                       | ſ                                                          | n s o s o − 18 s <i>K</i>    |
| City                                                    | Related Case Information:                                  |                              |
| Country/Parish                                          | Superseding Indictment                                     | Docket Number                |
|                                                         | Same Defendant                                             | New Defendant X              |
|                                                         | Magistrate Judge Case Number<br>Search Warrant Case Number |                              |
|                                                         | R 20/ R 40 from District of                                |                              |
| Defendant Information:                                  |                                                            |                              |
| Juvenile Yes No                                         | If Yes, Matter to be sealed: Yes                           | No                           |
| Defendant Name FRANK SABL                               | AN                                                         |                              |
| Alias Name(s)                                           |                                                            |                              |
| Address Saipan                                          |                                                            |                              |
| Birthdate SS #                                          | Sex <u>M</u> Race Pacific Is                               | slander Nationality Chamorro |
| U.S. Attorney Information:                              |                                                            |                              |
| AUSA Craig N. Moore                                     | Bar #                                                      |                              |
| Interpreter: 🖸 No 🖸 Yes                                 | List language and/or dialect:                              | RECEIVED                     |
| Location Status:                                        |                                                            | 1. 2. 2 . E ME               |
| Arrest Date                                             |                                                            | Clerk                        |
| Already in Federai Custody as of                        | in                                                         | Distinct                     |
| Already in State Custody                                |                                                            |                              |
|                                                         |                                                            |                              |
| On Pretrial Release                                     |                                                            |                              |
| U.S.C. Citations:                                       |                                                            |                              |
| Total # of Counts:2                                     | Petty Disdemeanor                                          | G Felony                     |
| <u>Index Key/Code</u><br>16 U.S.C., §§ 1538(a)(1), 1538 | Description of Offense Charged                             | Count(s)                     |
| Set 1 $\& 1540$ (b)(1)                                  |                                                            | 1-2                          |
| Set 2                                                   |                                                            |                              |
| Set 3                                                   |                                                            | ,                            |
| Set 4                                                   |                                                            | 61                           |
|                                                         | (May be continued on reverse)                              | VI                           |

Going back to the (Frank Sablan's) Query Screen we choose again choose **Appearance Bond** and find defendant's signature.

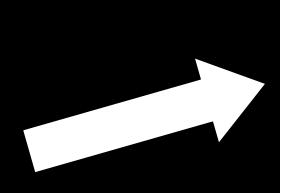

|                                                      | ates District Court                   | FILED<br>Clerk<br>District Court |
|------------------------------------------------------|---------------------------------------|----------------------------------|
| District of t                                        | he Northern Mariana Islands ——        | MAY 2 6 2006                     |
| UNITED STATES OF AMERICA                             |                                       |                                  |
| <b>V</b> .                                           | CASE NUMBER: CR-06-0000               | (Deputy Clert.)<br>)9            |
| FRANK SABLAN                                         |                                       |                                  |
| Defendant                                            |                                       |                                  |
| personal representatives, jointly and severally, are | severally acknowledge that we and our | the sum of<br>ourt the sum of    |
| \$ in cash of                                        | or(0                                  | describe other security.)        |
| The conditions of this bond are that the de          | fendant FRANK SABL                    | AN                               |

is to appear before this court and at such other places as the defendant may be required to appear, in accordance with any and all orders and directions relating to the defendant's appearance in this case, including appearance for violation of a condition of defendant's release as may be ordered or notified by this court or any other United States District Court to which the defendant may be held to answer or the cause transferred. The defendant is to abide by any judgment entered in such matter by surrendering to serve any sentence imposed and obeying any order or direction in connection with such judgment.

(Name)

It is agreed and understood that this is a continuing bond (including any proceeding on appeal or review) which shall continue until such time as the undersigned are exonerated.

If the defendant appears as ordered or notified and otherwise obeys and performs the foregoing conditions of this bond, then this bond is to be void, but if the defendant fails to obey or perform any of these conditions, payment of the amount of this bond shall be due forthwith. Forfeiture of this bond for any breach of its conditions may be declared by any United States District Court having cognizance of the above entitled matter at the time of such breach and if the bond is forfeited and if the forfeiture is not set aside or remitted, judgment, may be entered upon motion in such United States District Court against each debtor jointly and severally for the amount above stated, together with interest and costs, and execution may be issued and payment secured as provided by the Federal Rules of Criminal Procedure and any other laws of the United States.

| This bond is signed on 5-35          | at Office of the Clerk, Horiguchi Building, Garapan, Saipan |
|--------------------------------------|-------------------------------------------------------------|
| Defendant:                           | Address:                                                    |
| Surety:/                             | Address:                                                    |
| Surety:                              | Address:                                                    |
| Signed and acknowledged before me on | 5-25-06<br>Date<br>K. Lyph Lemieux, Depity Clerk            |
| Approved: Judicial Officer           | Judicial Officer Clerk                                      |

We hope you found this presentation useful

### And we would like to thank our sponsor

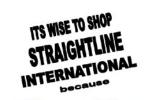

Here's Where You Get The LOWEST PRICES